# **JAGGAER Issuing Officer**

**Purpose/Definition:** The purpose of this role is to provide agency procurement professionals with the below permissions in the JAGGAER procurement system. Permissions determine what a user can do in the site. They are broken down by related topic such as administration, approvals, and sourcing.

#### **ADMINISTRATION**

#### *Supplier Administration*

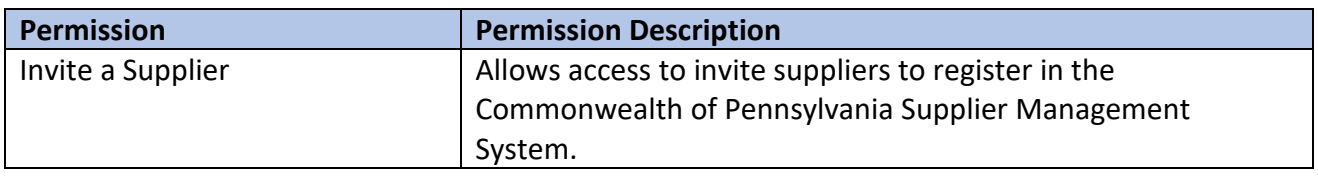

#### *Supplier Profile Administration*

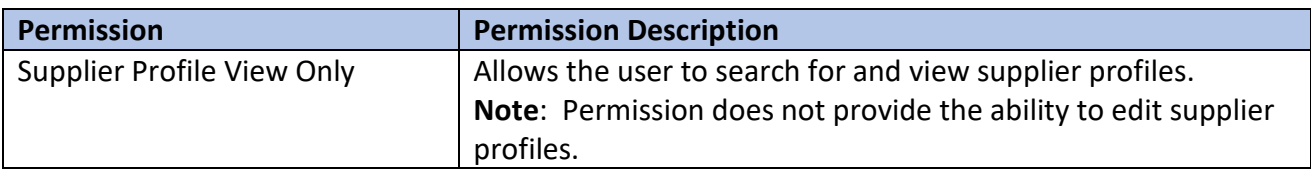

#### *User Administration*

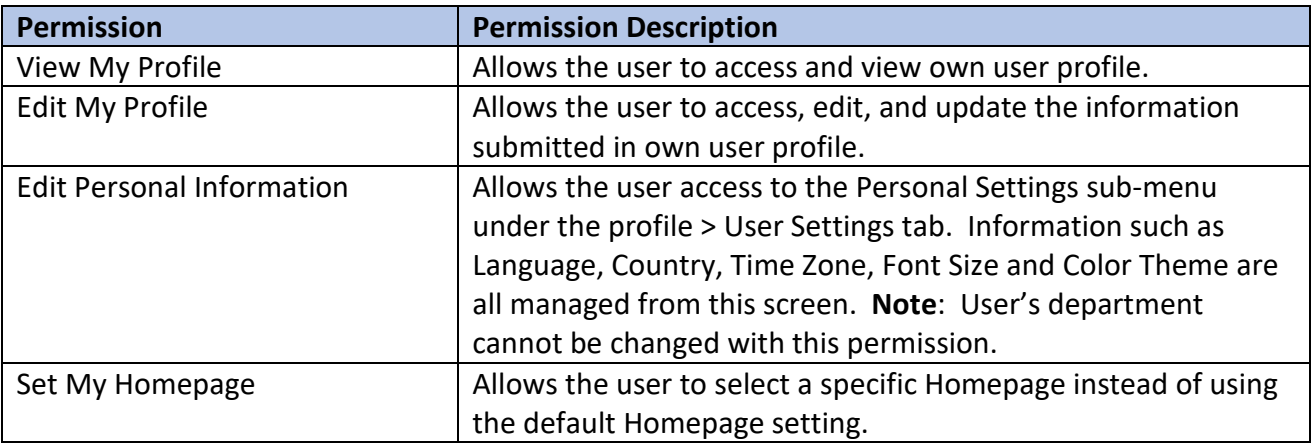

### **SOURCING**

## *Sourcing Event Permissions*

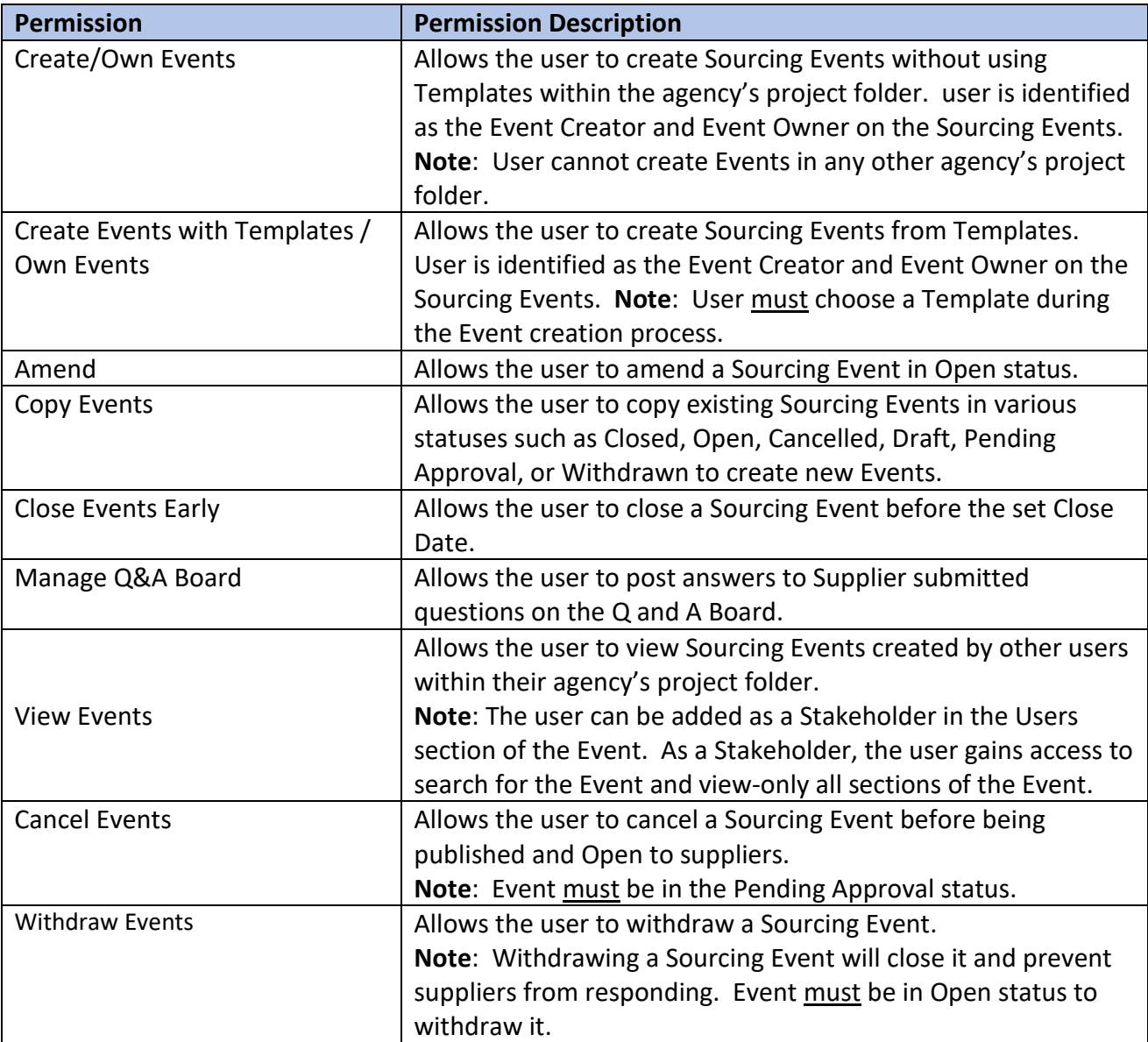